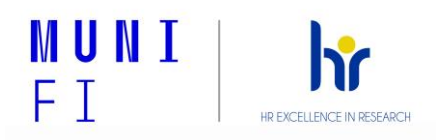

Příloha 4b

## **Adaptační plán pro nové zaměstnance**

Adaptační plán vymezuje postup při nástupu a adaptaci nového zaměstnance na Fakultě informatiky MU (FI). Popisuje dílčí kroky pro efektivní zapracování zaměstnance na pracovním místě a pro jeho úspěšnou orientaci a zapojení se do chodu pracoviště a pracovního kolektivu.

Cílem adaptace nového zaměstnance je zajistit maximální podporu pro úspěšné zvládnutí adaptačního období (obvykle v délce prvních 3 měsíců) tak, aby zaměstnanec měl k dispozici vše potřebné pro úspěšné zapracování se a zvládnutí pracovní náplně a zadaných pracovních úkolů.

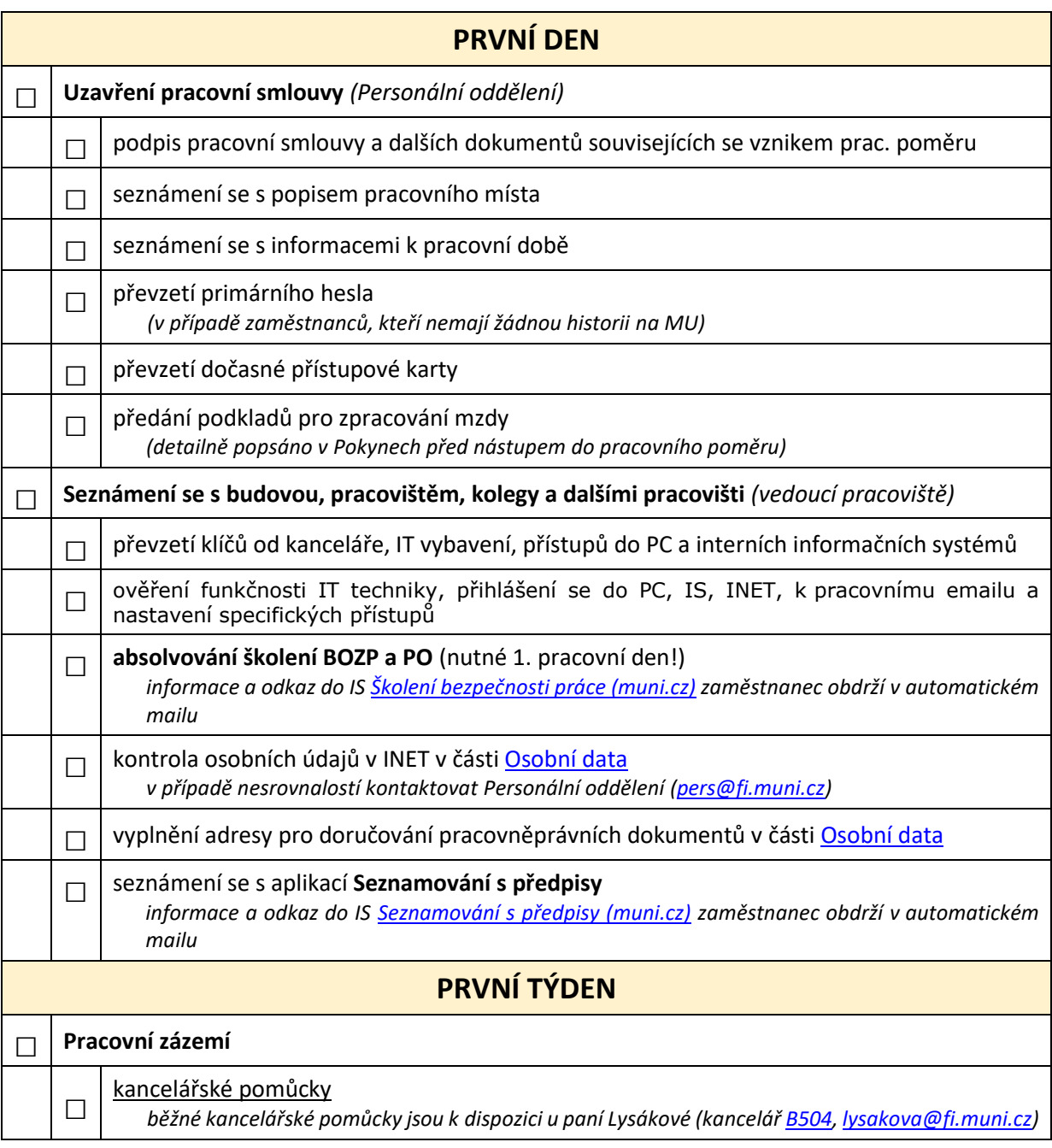

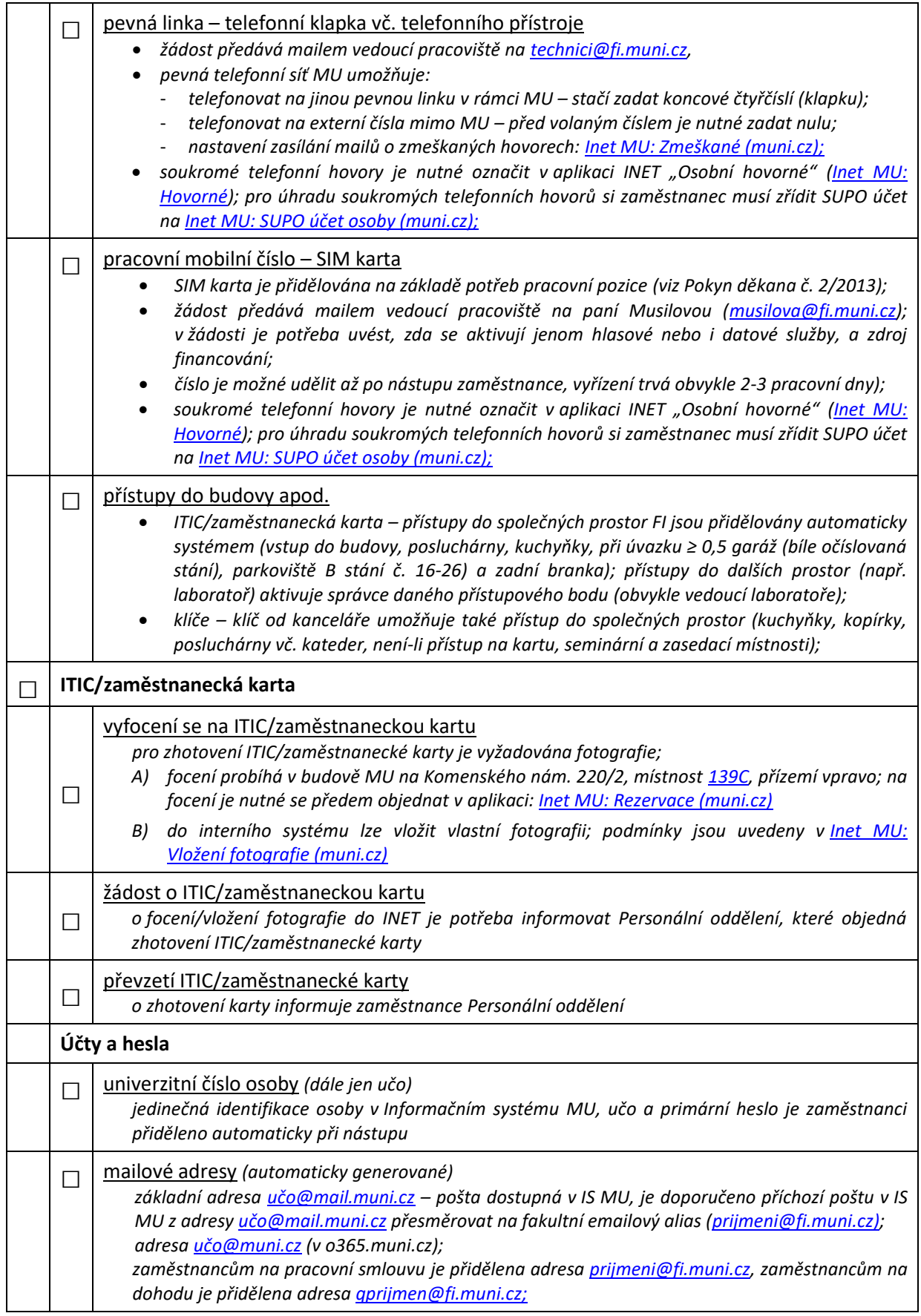

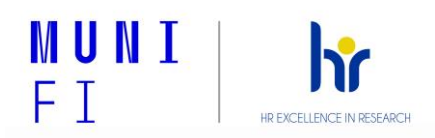

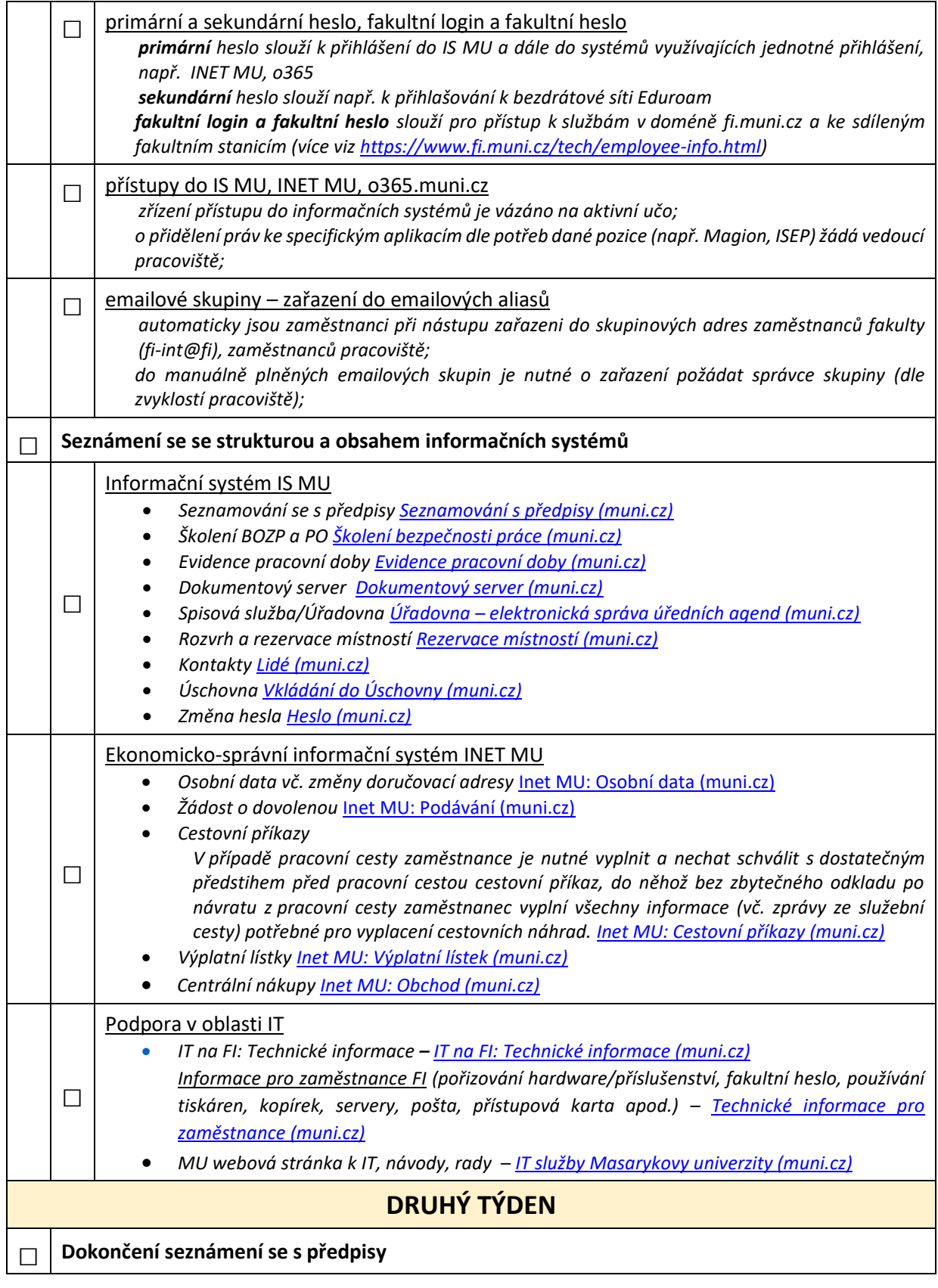

## **DRUHÝ MĚSÍC**

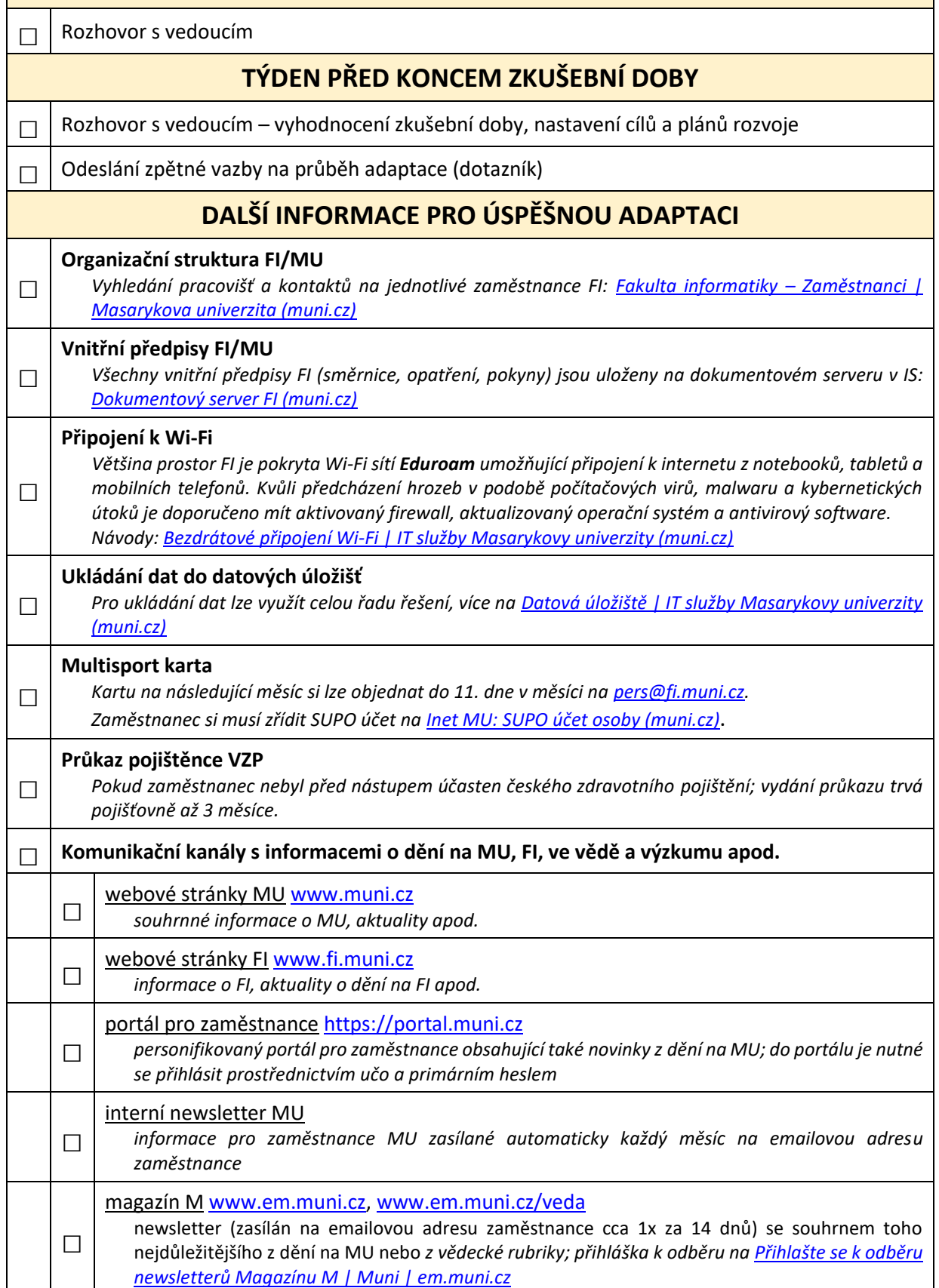

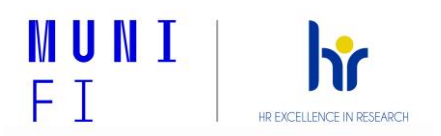

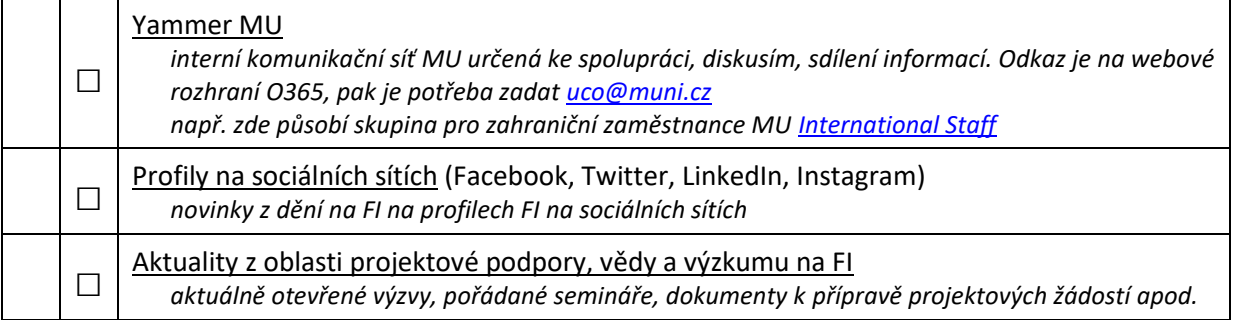

## **Přejeme Vám úspěšný start na FI, hodně energie, nových zkušeností a úspěchů.**

**V případě dotazů se na nás neváhejte obrátit ([pers@fi.muni.cz\)](mailto:pers@fi.muni.cz).** 

**Vaše [Personální oddělení FI MU](https://www.fi.muni.cz/staff/personnel-office/index.html.cs)**